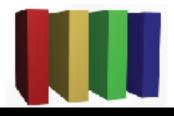

## 757 Technologies

The building blocks of business www.757tech.com

## **Information Technology services for Hampton Roads**

757 Technologies, Inc. offers a full range of professional IT services for businesses in Hampton Roads. We specialize in:

Desktop PC Support Server Support Network Design & Support Security Services Internet Services: (Installation, repair, upgrades, Windows, Mac) (Mac, Windows, Unix (Linux/Sun/BSD) and more) (LAN, WAN, Wireless, upgrades) (Audits, Intrusion Detection, Backup solutions, Anti-Virus) (Web Hosting, Co-location, design, e-mail, 100% local)

Contact us by phone at (757)233-9460, via E-Mail at sales@757tech.net or visit our website at http://www.757tech.com